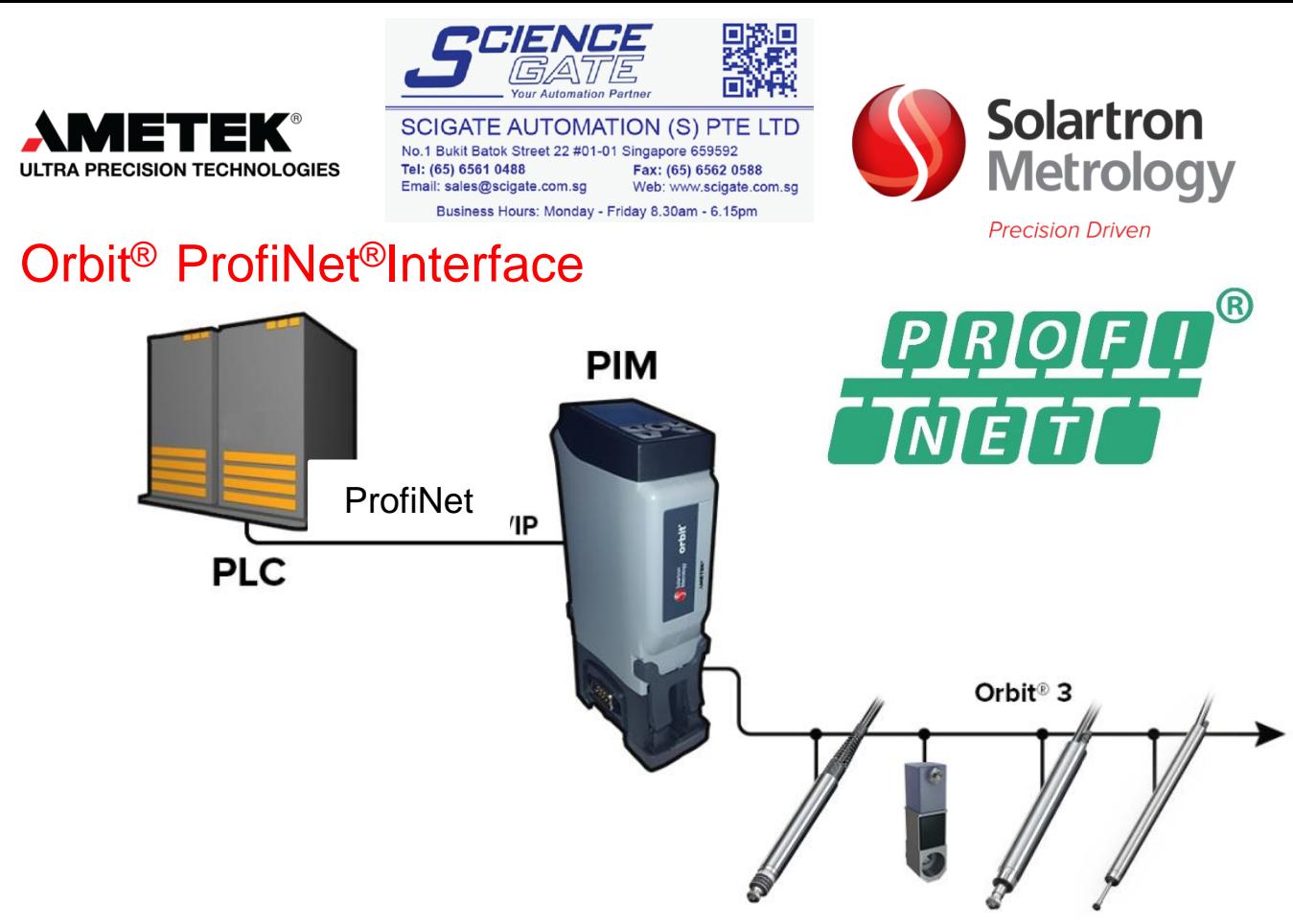

## **Description**

The PIM, is a PLC compatible ProfiNet® to ORBIT®3 interface module, that enable easy connections between any ProfiNet® enabled controller and Solartron's flexible ORBIT®3 digital measurement system.

The PIM makes it simple to interface a wide range of contact and non contact linear measurement sensors, rotary encoders, temperature and pressure sensors and discrete inputs and outputs via ProfiNet®. This stand alone, Din Rail mounted module provides one ProfiNet® port and one ORBIT®3 port which can power up to ten sensors;. This can be extended up to a maximum of 150 sensors with the use of supplementary power modules.

The ProfiNet® System supports Explicit and Cyclic Messaging.. The ProfiNet® PIM is a very powerful data transfer tool designed for easy connection to Siemens PLCs. Applications are found in many industries including manufacturing, automation and control, power generation and food processing.

# **Precision. Quality. Reliability**

www.solartronmetrology.com • sales.solartronmetrology@ametek.com

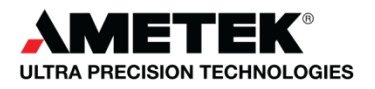

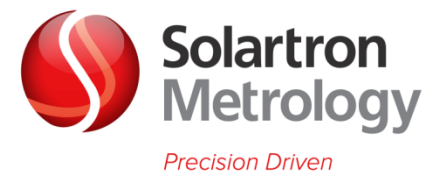

## **ProfiNet®**

The ProfiNet® protocol is one of the primary connectivity tools to different Siemens platforms or any other devices that support ProfiNet®. The Explicit Messaging aspect of the protocol has been implemented for reading and setting individual parameters, cyclic messaging has been implemented to facilitate synchronised readings

## **Orbit® 3 Digital Measurement System**

The Solartron Orbit® 3 Digital Measurement System, in conjunction with Solartron's wide range of transducers, provides a limitless set of measuring system solutions, with numerous different interfaces to computers and PLC's, making Orbit® 3 completely flexible. Compatible products include both Contact and Non-Contact linear measuring transducers (gauging probes), specialist transducers and third party transducer interfaces.

### **Orbit® 3 – The Total Measurement System from Solartron Metrology**

### **FEATURES**

- ► **Excellent metrology performance**, high **accuracy,** high resolution and excellent **repeatability**
- $\blacktriangleright$  Excellent lifetime value low maintenance costs due to the high reliability of mechanics and electronics
- ► Wide range of compatible transducers
- ► **Fast reading rates** with **high data integrity**
- ► Network up to 150 different transducers with one interface
- ► Communicate with any computer or PLC
- ► Range of Software drivers and tools for easy set up

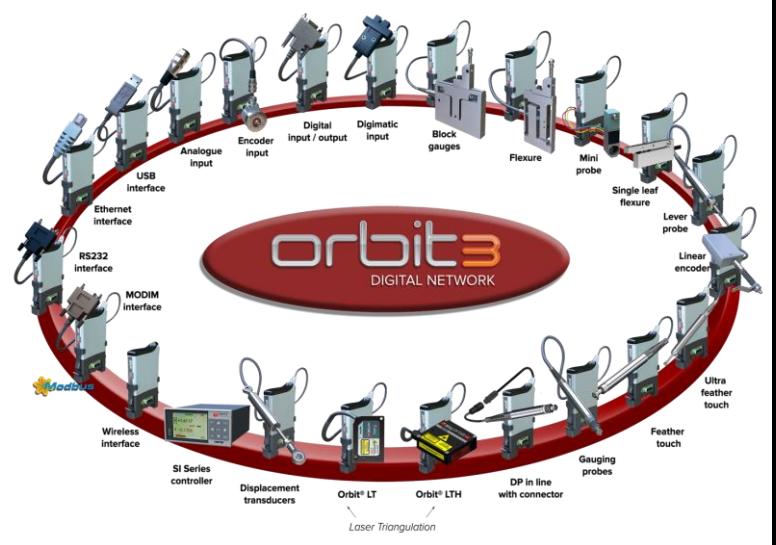

www.solartronmetrology.com • sales.solartronmetrology@ametek.com

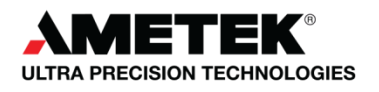

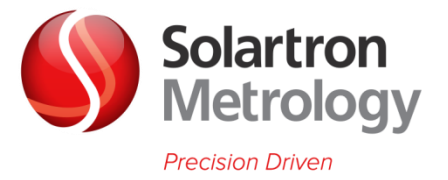

# Technical Specification

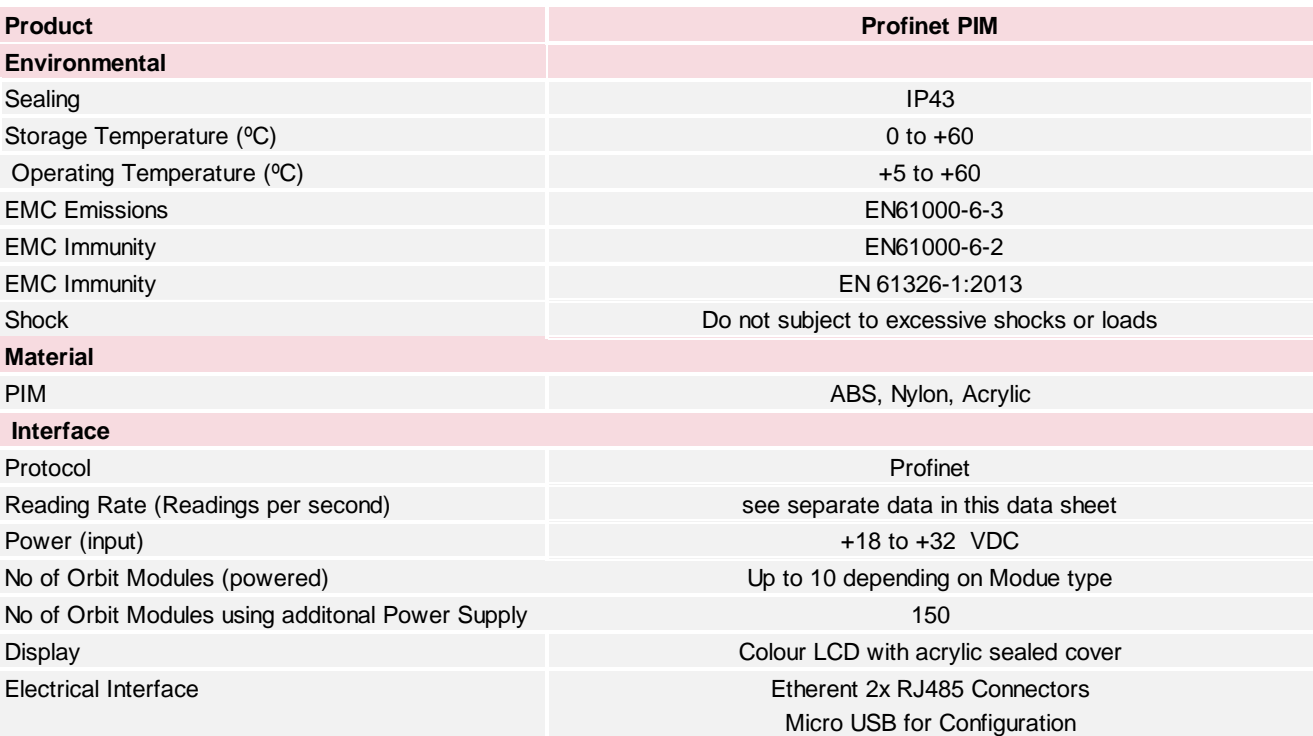

## Reading Rates

The PIM reads data from the Orbit Network using the OrbitReadBurst command, (the PIM user does not need to know this comment). Reading rate is dependent on the number of Modules on the Orbit Network. For one module the PIM performs 277 readbursts per second. (277 readings per second) as the number of modules increases the number of readbursts reduces as shown in the table below

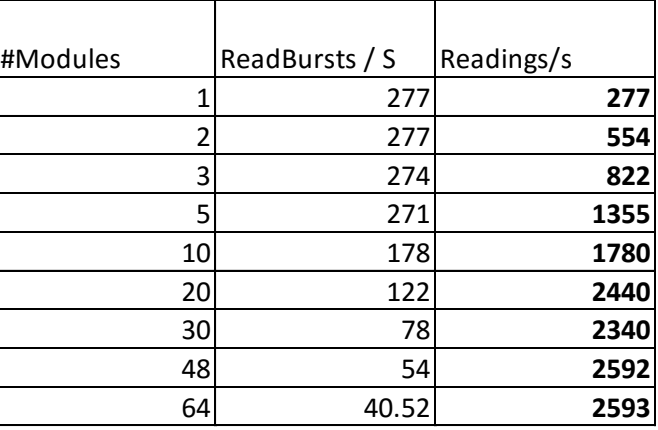

www.solartronmetrology.com · sales.solartronmetrology@ametek.com

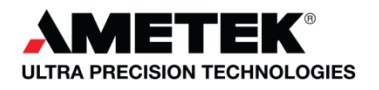

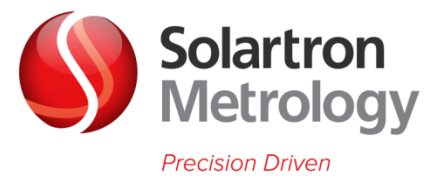

# Configuration and Set Up

The PIM Orbit network is easily configured using a PC based application PIM Utility in the orbit suite using the mini USB interface. Once configured the Orbit Network is remembered and no further setting up is required unless additional transducers are required.

The configuration application is also used to set PROFINET® settings such as DHCP enable, host name, IP address, subnet mask and default gateway (though this can also be done through the standard PROFINET methods – TIA portal, Pronetta).

A GSDML Electronic Data Sheet is provided with the Orbit3 Support Pack for windows.

Accessories

+24V Power Block with Mains leads. Available with UK, EU and US plugs Spare T-con Mounts Spare Earthing/Mounting brackets

## **Dimensions**

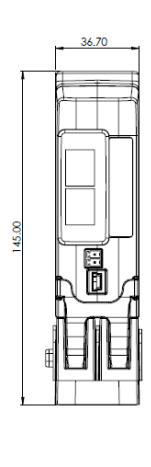

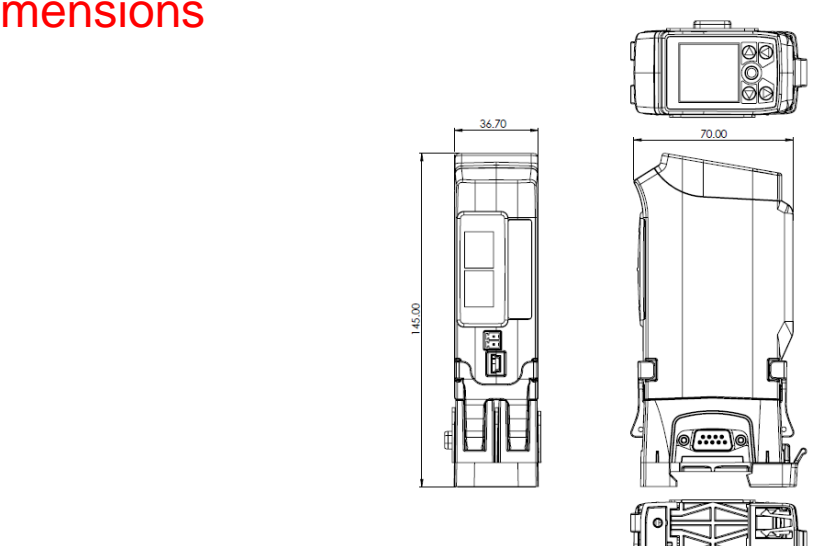

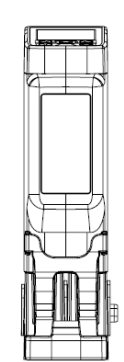

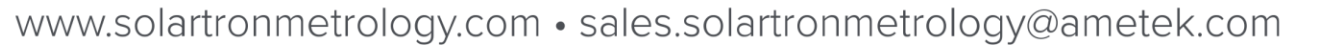

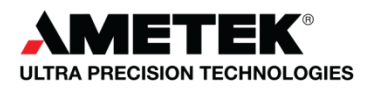

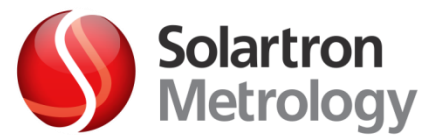

# **Sales Offices**

### **UK** (Headquarters and Factory)

Solartron Metrology Bognor Regis, West Sussex, PO22 9ST Tel: +44 (0) 1243 833 333 Fax: +44 (0) 1243 833 332 Email: sales.solartronmetrology@ametek.com

**AMETEK SAS** Solartron Metrology Division Elancourt, 78990 France Tel: +33 (0) 1 30 68 89 50 Fax: +33 (0) 130 68 89 99 Email: info.solartronmetrology@ametek.com

**AMETEK GmbH** Solartron Metrology Division 40670 Meerbusch Tel: +49 (0) 2159 9136 500 Fax: +49 (0) 2159 9136 505 Email: vertrieb.solartron@ametek.com

AMETEK do Brasil, Ltda Rod. Eng Ermenio de Oliveira Penteado, Km 57, SP75 **Bairro Tombadouro** 13337-300, Indaiatuba, SP, Brasil Tel: +55 19 2107 4126

AMETEK Commercial Enterprise (Shanghai) Co., Ltd Shanghai, 200131, China Tel: +86 21 5763 2509 Email: china.solartronmetrology@ametek.com

**Solartron Metrology USA Central Sales Office** Gastonia, NC 28054 Tel: +1800 873 5838 Email: usasales.solartronmetrology@ametek.com

Solartron have 30+ distributors worldwide, see website www.solartronmetrology.com for your nearest distributor

In the laboratory, on the shop floor or in the field, Solartron Metrology's products provide precise linear measurements for quality control, test and measurement and machine control. Solartron Metrology is a world leader in the innovation, design and manufacture of precision digital and analogue dimensional LVDT gauging probes, displacement sensors, optical linear encoders and associated instrumentation.

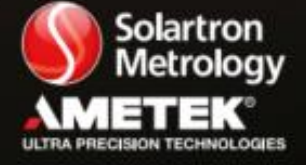

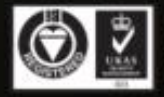

rtron Metri agy purs policy of continuous developr